**MINISTÈRE DE L'ÉDUCATION NATIONALE ET DE LA JEUNESSE** Liberté<br>Égalité

Centre d'études et de formation<br>en partenariat avec les entreprises<br>et les professions

.<br>raternii

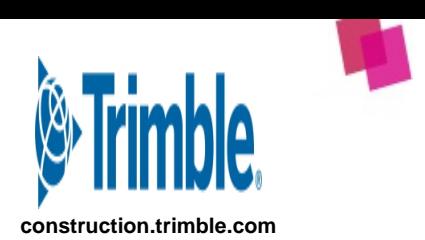

## **22NSTI4001 TRIMBLE CONSTRUCTION FRANCE : Initiation au logiciel Stabicad pour Revit**

# a kata shekarar 1980 na shekarar 1980 na shekarar 1980 na shekarar 1980 na shekarar 1980 na shekarar 1980 na s

## **ATTENTION : l'inscription se fait sur GAIA-CEFPEP**

# **Cette formation concerne toutes les académies**

#### **Type de formation :**

- 2 - Perfectionnement/approfondissement des compétences métiers

## **Présentation de l'organisation :**

Trimble est l'éditeur des logiciels Tekla Structures, StabiCad et Trimble Nova

## **Objectifs :**

Permettre à l'utilisateur de tracer et dimensionner des réseaux CVC/Sa et de les exporter sous forme de maquette numérique 3D ainsi que de générer tous les types d'exports nécessaires pour intégrer cette maquette dans un environnement BIM.

#### **Programme :**

Le programme de la formation se décompose en 4 grandes parties :

#### 1- Interface :

Se familiariser avec l'interface de travail du logiciel (gestion de la StabiBase, des profils utilisateurs, de la base de données, des licences du Palette Center)

2- Modélisation et dimensionnement des réseaux fluides :

Apprendre à modéliser les réseaux de ventilation, de

chauffage/climatisation, sanitaire et évacuations. Positionner les accessoires et les raccords associés. Dimensionner les réseaux, gérer les annotations et produire des quantitatifs.

3- Gestion des réservations :

Savoir créer des réservations en mode manuel de réservation (en dalle ou en voile) et en mode automatique.

Apprendre à modifier les réservations et à utiliser le moniteur de réservations (mode automatique)

#### 4- Gestion des rendus :

Apprendre à gérer les échelles de l'espace de rendu. Savoir utiliser les cartouches et la synchronisation de la StabiBase.

## **Principales compétences développées :**

#### **Accompagner le parcours d'orientation scolaire et préparer l'insertion professionnelle**

- Identifier et mobiliser un réseau d'acteurs pour accompagner le parcours d'orientation scolaire des élèves et l'insertion professionnelle des diplômes - Présenter un secteur d'activités, ses métiers et les acteurs en favorisant l'égalité fille/garçon et l'inclusion

- Accompagner la recherche et réaliser une période de formation en milieu professionnel ou un stage en entreprise (identifier les besoins de l'entreprise pour proposer une thématique de stage adaptée)

**Dates :** du 20-02-2023 au 24-02-2023 **Lieu :** Le Polaris - 76 avenue Pierre Brossolette, 92240 MALAKOFF **Horaires :** 09h00 à 17h00 **Nombre de places :** Minimum : 3 Maximum : 6

## **Public :**

**- Personnel enseignant et d'éducation du 2nd degré** Sciences et techniques industrielles

## **Etablissements :**

2nd degré (Collège, Lycée GT, Lycée Professionnel), Formation professionnelle (GRETA, CFA, CREPS...), Post-bac

**Formation de formateurs :** Oui

**Niveau de formation :** Moyen

**Prérequis éventuels :** Maîtriser le langage métier du bâtiment. Avoir des connaissances de base sur Revit.

**Conditions de réalisation ou matériel/tenue à prévoir :**

## **Partenaires:**

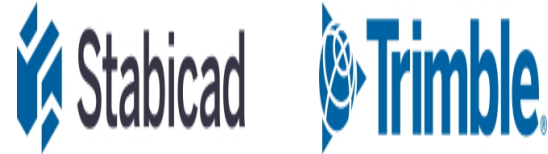

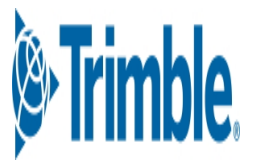